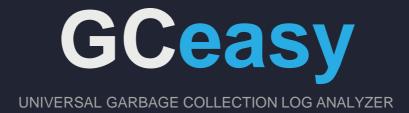

# January 06,2019

*GCeasy-v3\_0 Release Notes We are excited to release GCeasy-v3\_0* 

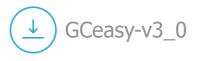

#### ZGC Log format support

Z Garbage Collector is a scalable scalable low latency garbage collector capable of handling heaps ranging from a few gigabytes to multi terabytes in size, with GC pause times not exceeding 10ms. GCeasy tool has been enhanced to support Z GC log formats.

# 2 Zing GC log format support

Zing<sup>®</sup> is the JVM that uses Azul's unique C4 (Continuously Concurrent Compacting Collector) to provide pause less garbage collection operation. GCeasy tool has been enhanced to support Zing GC log formats.

#### S3 Storage integration

GC logs files that are uploaded to GCeasy tool has been stored in local file disk. Starting from this release, you may configure GCeasy tool to store files in remote S3 bucket. Details on how to configure GCeasy to store files in S3 bucket, <u>can be found here</u>.

### **4** Sharpen PDF report generation

PDF reports generated through tool wasn't quite sharp. Starting from this release PDF report generation functionality has been enhanced. Now generated reports will look lot better than earlier versions, but still not yet there in perfection.

#### 5 New elements in API response

If you are using GCeasy API, new element 'gcKPI' is passed in the API response. In this element all the key performance indicators of GC log is presented.

"gcKPI": {

"throughputPercentage": 99.952,

"averagePauseTime": 2.2834644,

"maxPauseTime": 30

},.

#### 6 Support compression format in API

You may compress the request payloads and send it in API request. This facilitates fast response time. We have started to support following compression formats: zip, gz, xz, z, lzma, deflate, sz, lz4, zstd, bz2, tar. More details on how to invoke API through various compressed payload formats, <u>refer here</u>.

## API response in XML format

By default, API response in sent in JSON format. However, if you would like to get response in XML format, you can pass "accept" HTTP header element with value 'xml'. More details on how to get API response in XML format, <u>refer here</u>.

## 8 Support 'nomralizedUnit' in API

Response elements which has memory sizes are sent back in kb, mb, gb, tb units. Example:

"allocatedSize": "2.9 gb",

"peakSize": "1.36 gb"

Similarly, elements with time are sent back in hours, minutes, seconds, milliseconds units. Example:

"minorGCTotalTime": "1 min 9 sec 408 ms",

"minorGCMaxTime": "1 sec 65 ms",

However, if you would like to get the memory units to be normalized in 'bytes' and time in 'milliseconds', you can pass 'normalizeUnits' URL parameter with value to be 'true'. More details on how to get API response in XML format, <u>refer here</u>.

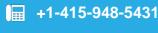

http://gceasy.io

<u> team@tier1app.com</u>

**blog.gceasy.io**